Exam: HP3-C30

Title : HP LaserJet Fundamentals -

Refresh

Version: Demo

- 1.Image Formation in an HP LaserJet printer is a six-step process. What is the first step in the process?
- A. drum conditionings
- B. formatter receiving and processing print data
- C. drum cleaning
- D. drum charging

Answer: C

- 2. Which connectors are associated with HP printers.? (Select two.)
- A. Jetlink
- B. Foreign Interface Harness (FIH)
- C. SCSI 2
- D. BNC

Answer: A

- 3. Which color gamut will result in white when all primary colors are combined?
- A. CMYK
- B. SWOP C.

Intensity D.

**RGB** 

Answer: D

- 4. What are the benefits of using a Universal Serial Bus (USB) port? (Select three.)
- A. A USB port can attach up to 127 devices simultaneously.
- B. When a device is attached, the controller automatically makes necessary bandwidth resources and drivers available without user intervention.
- C. USB cables can connect to serial ports, parallel ports, and USB ports.
- D. USB cables have a maximum allowed length of 100 feet, as opposed to a 50-foot maximum length for serial cables.
- E. Any USB device can connect to any USB port, replacing the need for the wide variety of serial and parallel port connections.

Answer: A,B,E

- 5.Image processing is performed by which electronic component in the electrographic printer?
- A. Formatter PCA
- B. Engine Controller
- C. HVPS D.

**LVPS** 

Answer: A

- 6. Which paper path component prevents multiple sheets of paper from being fed into the printer?
- A. separation pad
- B. feed guide assembly
- C. switchback assembly
- D. pickup rollers

## Answer: A

7. Which color gamut is used in the color printing process?

A. SWOP

B. RGB C.

**CMYK** 

D. Intensity

Answer: C

- 8. What are the functionalities of an HP printer driver? (Select two.)
- A. translates application language into printer language so the printer understands commands sent to it
- B. installs directly onto a multi-function printing device through the printer control panel
- C. updates firmware automatically to printing devices that it is connected to
- D. makes printer options and accessories available in the operating system and in applications

Answer: A,D

- 9. What is the first step in the color printing process?
- A. The laser discharges certain areas on the OP
- B. The OPC surface is charged.
- C. The tone is developed into the OP
- D. The formatter splits the print data into four color planes.

Answer: A

- 10. Which printer component informs the engine control board that there is paper present?
- A. photosensors
- B. registration rollers
- C. pressure sensors
- D. pickup rollers

Answer: A

- 11. Single-drum color LaserJet printers use an intermediate transfer belt (ITB). In what order should you place color images on the ITB?
- A. yellow, magenta, cyan, black
- B. cyan, magenta, yellow, black
- C. black, magenta, yellow, cyan
- D. red, green, blue

Answer: D

- 12. What are examples of print drivers? (Select two.)
- A. PCL 5e
- B. PCL 6c
- C. Agency FB
- D. PostScript

Answer: A,D

- 13. What is one purpose of the DC Controller?
- A. routes electrical signals in the printer
- B. supplies power directly to the charge roller
- C. rasterizes the incoming print job
- D. provides power to the control panel
- 14. What is a function of the beam detect mirror?
- A. senses the functionality of the laser diode
- B. reflects the laser beam to the drum
- C. scans the beam from left to right
- D. checks the intensity of the laser beam

Answer: A

- 15. Which roller is utilized specifically during the fusing process?
- A. pressure roller
- B. pickup roller
- C. transfer roller
- D. registration roller

Answer: A

## **Trying our product!**

- ★ 100% Guaranteed Success
- ★ 100% Money Back Guarantee
- ★ 365 Days Free Update
- ★ Instant Download After Purchase
- ★ 24x7 Customer Support
- ★ Average 99.9% Success Rate
- ★ More than 69,000 Satisfied Customers Worldwide
- ★ Multi-Platform capabilities Windows, Mac, Android, iPhone, iPod, iPad, Kindle

## **Need Help**

Please provide as much detail as possible so we can best assist you.

To update a previously submitted ticket:

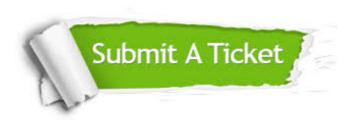

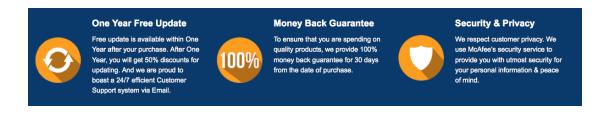

## Guarantee & Policy | Privacy & Policy | Terms & Conditions

Any charges made through this site will appear as Global Simulators Limited.

All trademarks are the property of their respective owners.

Copyright © 2004-2014, All Rights Reserved.